# **GY-MCU90615** 模块使用手册 V1.0

# 一、 概述

GY-MCU90615 是一款低成本红外温度模块。 工作电压 3-5v 功耗小, 体积小。 其工作原理,是通过单片机读取 红外温度度数据,串口(TTL 电平) 通信方式输出。 串口的波特率有 9600bps 与 115200bps 有连续输出与询问输出两种方式, 可适应不同的工作环境,与所有的单片机 及电脑连接。

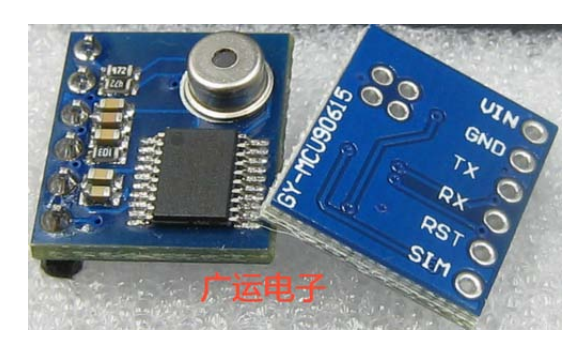

### 二、 产品特点技术参数

- (1)、体积小
- (2)、高性价比
- (3)、串口通信格式

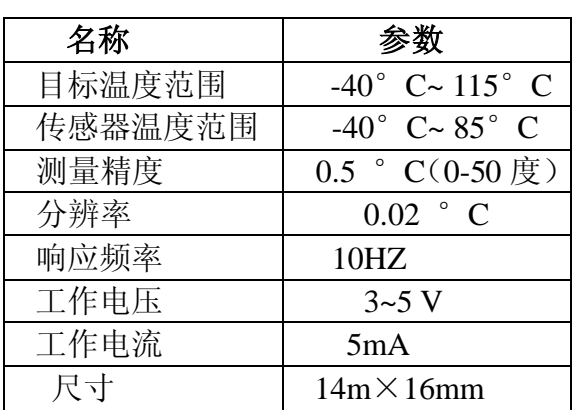

## 三、产品应用

- (1)、人体测温
- (2)、发热物体表面温度检测
- (3)、非接触温度检测

#### 四、引脚说明

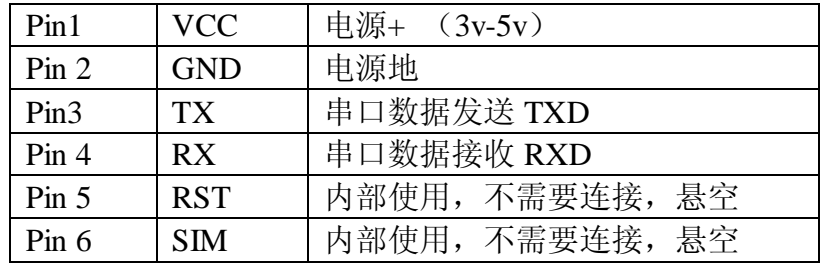

#### 五、通信协议

#### 串口发送命令字节:

- (1)、串口通信参数(默认波特率值 115200 bps,可通过软件设定) 波特率: 9600 bps 校验位: N 数据位: 8 停止位: 1 波特率: 115200 bps 校验位: N 数据位: 8 停止位: 1
- (2)、模块输入命令,由外部控制器发送至 GY-MCU90615 模块(十六进制)
	- 1、帧头:0xa5

指令格式: 帧头+指令+校验和(8bit)(如自动读取温度指令=0xA5+0x45+0xEA)

2、命令指令:

连续输出指令:

0xA5+0x45+0xEA----------------温度数据(模块返回数据类型为 0x45)

查询输出指令:

0xA5+0x15+0xBA ---------------温度数据(模块返回数据类型为 0x45)

配置指令:(掉电重启后生效)

波特率配置:

0xA5+0xAE+0x53 ---------------9600

0xA5+0xAF+0x54 --------------115200 (默认)

上电是否自动发送温度数据配置:

0xA5+0x51+0xF6---------------上电后自动输出温度数据

0xA5+0x52+0xF7---------------上电后不自动输出温度数据(默认)

0xA5+0xAF+0x54 ---------------115200 (默认)

串口接收:

- (1)、串口通信参数(默认波特率值 115200 bps,可通过软件设定) 波特率: 9600 bps 校验位: N 数据位: 8 停止位: 1 波特率: 115200 bps 校验位: N 数据位: 8 停止位: 1
- (2)、模块输出格式,每帧包含 9 个字节(十六进制):
	- ①.Byte0: 0x5A 帧头标志
	- ②.Byte1: 0x5A 帧头标志
	- ③.Byte2: 0X45 本帧数据类型(0X45:温度数据)
	- ④.Byte3: 0x04 数据量(以下 4 个数据 2 组为例)
	- ⑤.Byte4: 0x00~0xFF 数据 1 高 8 位
	- ⑥.Byte5: 0x00~0xFF 数据 1 低 8 位
	- ⑦.Byte6: 0x00~0xFF 数据 2 高 8 位
	- ⑧.Byte7: 0x00~0xFF 数据 2 低 8 位
	- ⑨.Byte8: 0x00~0xFF 校验和(前面数据累加和,仅留低 8 位)
- (3)、数据计算方法

温度计算方法 :

- 温度= 高 8 位<<8|低 8 位(结果为实际角度乘以 100)
- 例: 发送指令: A5 45 EA , 接收到一帧数据:
- <5A- 5A- 45- 04- 0C- 78- 0D- 19- A7 >

表示 TO(有符号 16bit,表示目标温度): TO=0x0C78/100=31.92 ℃ 表示 TA (有符号 16bit, 表示环境温度): TO=0x0D19/100=33.53 ℃

### 六、使用方法

该模块为串口输出数据, 使用者通过串口连接后, 发送输出指令, 例如 0xA5+0x45+0xEA 给模块,模块将连续输出温度数据;如想通过查询输出可发送 0xA5+0x15+0xBA 给模块, 每发送一次,模块将返回一次温度数据,查询频率应低于 10hz,如需高于 10hz 请使用连续 输出模式,即发送 0xA5+0x45+0xEA 指令;

电脑软件截图:

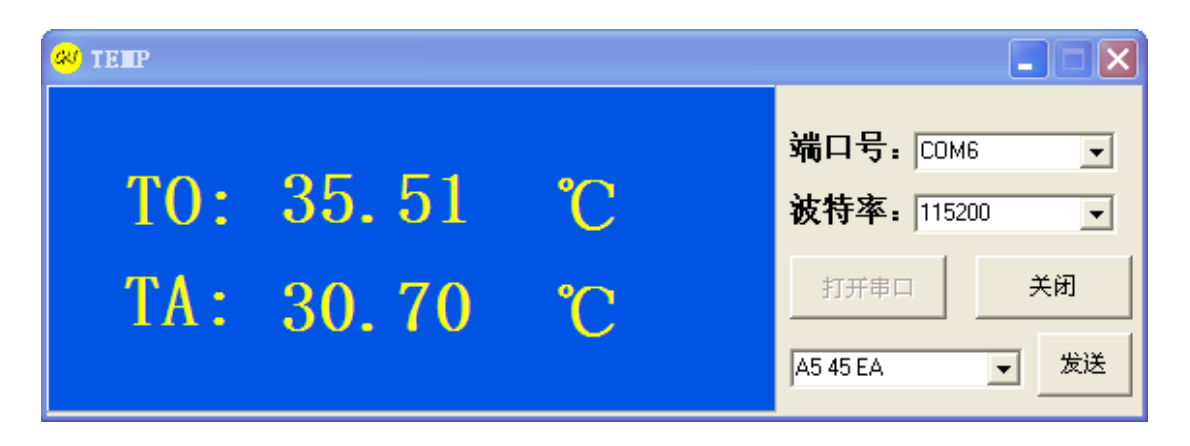

# 七、结束

注意:模块 I/O 是 TTL 电平,可以直接与单片机串口连接,可以直接与 PL2303,CH340,FT232 等芯片连接,但不能与电脑九针串口直接连接。 PL2303,CH340,FT232 等芯片连接,但不能与电脑九针串口直接连接。